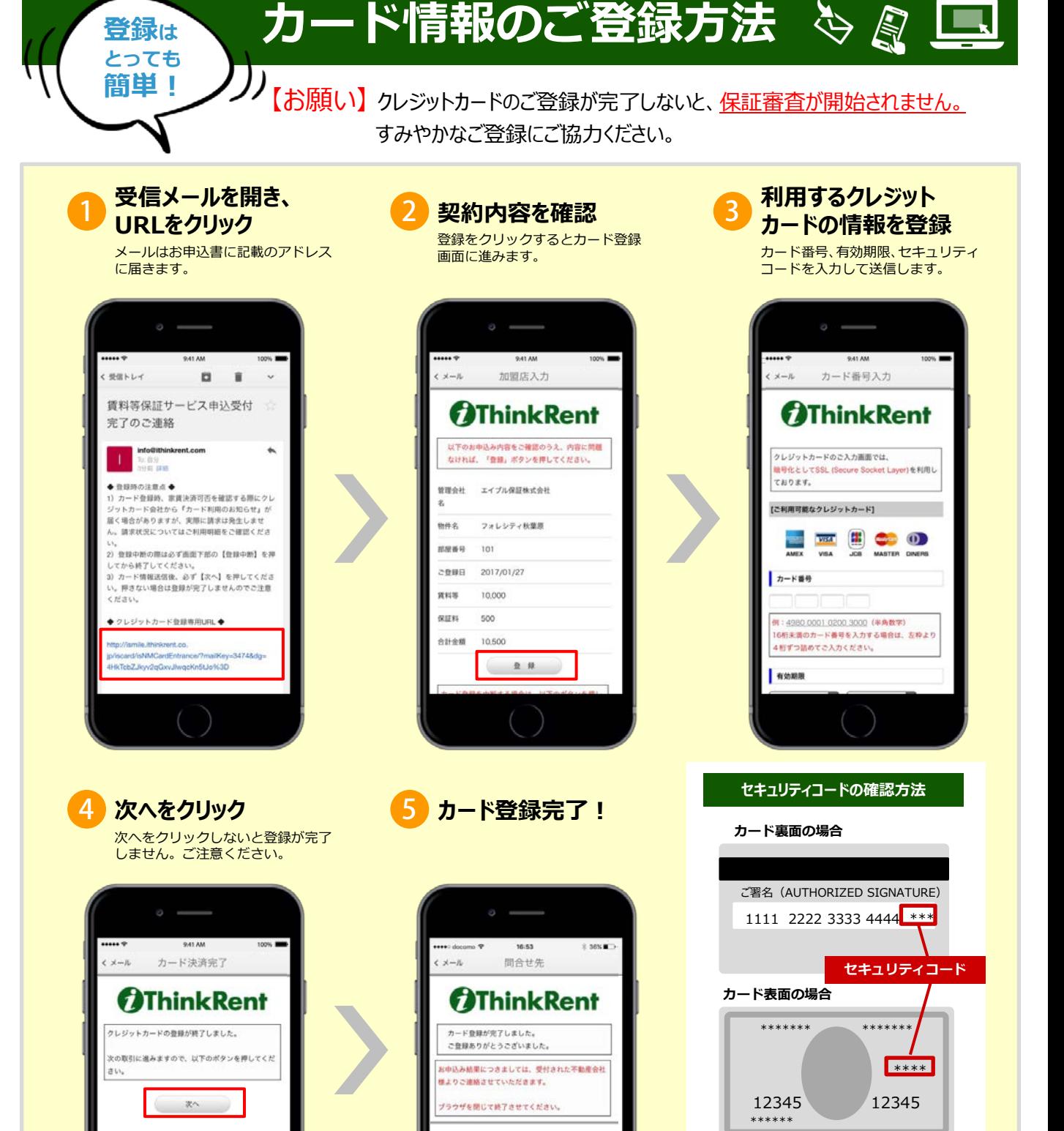

## **【注意事項】 カード登録の前に、下記を必ずご確認ください。**

- 情報漏えいを防ぐため、ご契約者様ご本人がご自身のパソコン、スマートフォン、タブレットのいずれかの端末から、カード情報をご登録ください。 なお、スマートフォン以外の携帯電話からはご登録できません。ご注意ください。
- 家賃の決済可否を確認する際に、クレジットカード会社から「カード利用のお知らせ」が届くことがありますが、<u>実際の請求は発生いたしません。</u> 請求状況についてはご利用明細をご確認ください。
- 登録を中断する際は、必ず画面下部の「登録中断」をクリックしてください。

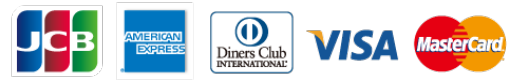

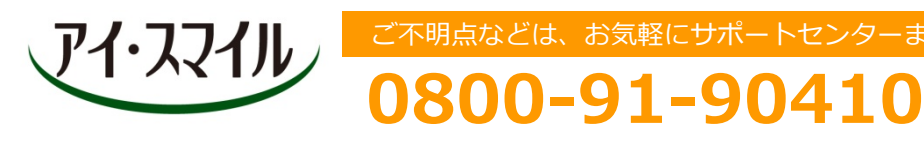

アイ・スマイルノーズ不明点などは、お気軽にサポートセンターまでお問い合わせください。

受付時間 10:00~19:00(年末年始を除く)